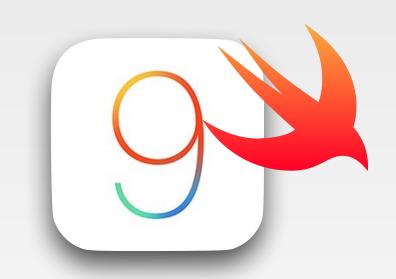

# iPhone Application Programming Lab 1:iOS Development Environment

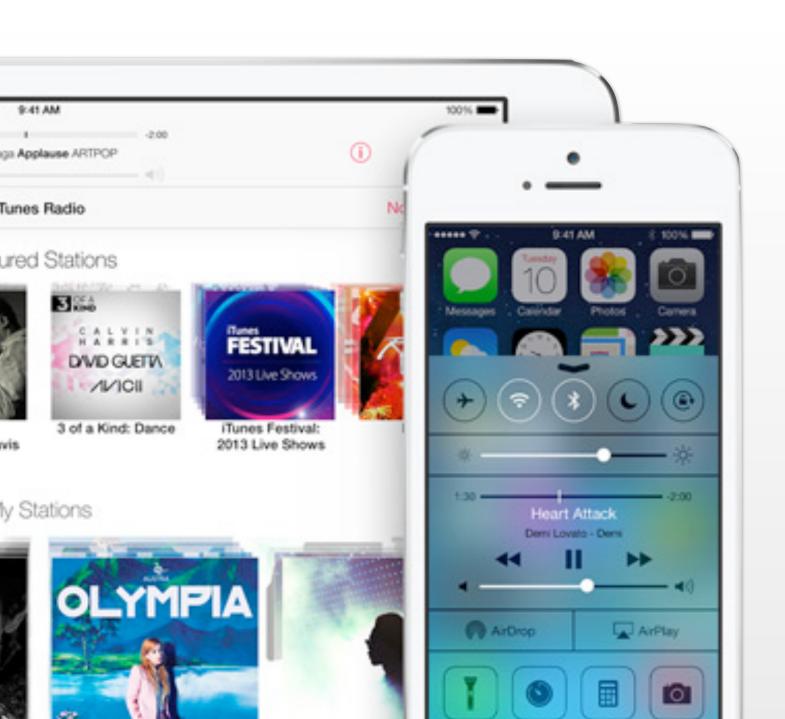

Nur Al-huda Hamdan Media Computing Group RWTH Aachen University

Winter Semester 2015/2016

http://hci.rwth-aachen.de/iphone

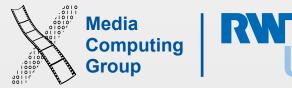

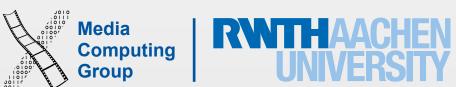

### Announcements

- Labs are not video recorded. Please take notes!
- · The assignment will be available on our main website at the end of this lab,
  - Due next Monday
  - Teams of two
  - Expect bugs, they will help you learn, but submit without error or warnings
  - Understand online code sources, do not copy!
- Information may appear redundant in the labs and lectures, but it's not!

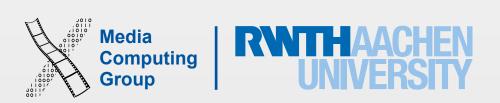

## What You Can Achieve

- At the end of the course you will be able to implement full iOS apps
- You will know Swift: syntax, concepts, and how to use it correctly
- The apps will look and feel according to Apple's Human Interface Guidelines
- The implementation will follow the recommended design strategies: MVC, Delegation, Target-Action
- You will be able to use the most important frameworks in Cocoa Touch and can easily learn more
- · Your app will be interactive: animations, multimedia, graphics, sensors, etc

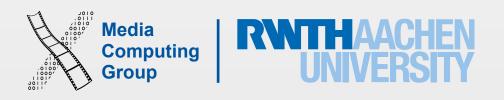

## iOS Architecture

- Unix based (similar to OS X). Optimized for battery work and less powerful systems
- Core OS closest to hardware
- Core Services to access Core OS with OO. Not UI related
- Media support many multimedia formats
- Cocoa Touch is the UI and interactivity support

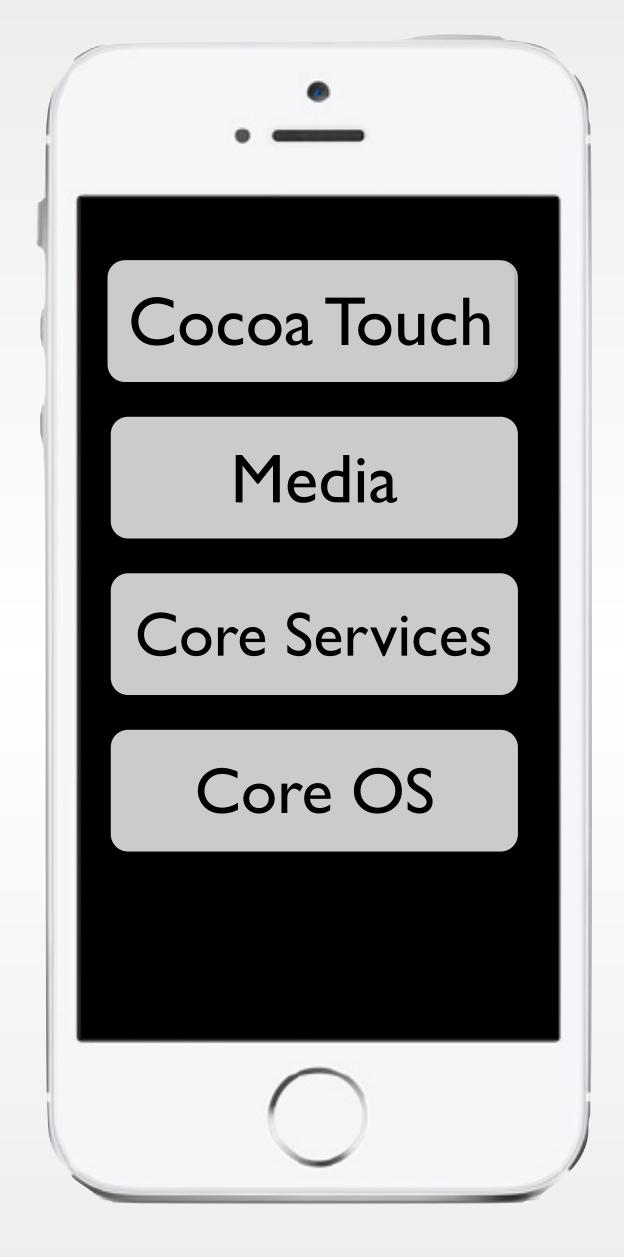

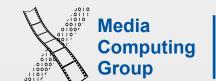

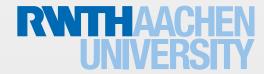

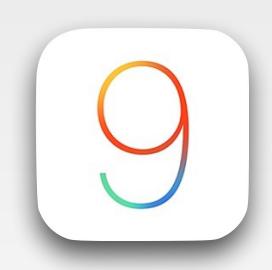

## Development Tools

- Xcode is Apple's IDE: source code editor, interface builder, assets manager, compiler, debugger, simulator, ...
  - Support your workflow through debugging, testing, optimization, until release App Store
- Already has the iOS SDK (APIs/libraries/frameworks) when you download it
- Xcode 7.X support iOS9, which is supported on iPhone 4S and above
- You need OS X10.10 Yosemite
- You need a Mac (a PC with OS X installed, hmmm)
- To submit to the App Store you need to be enrolled in a paid program
  - Email me if you are interested to join the university's
- Check out our: How to Setup iOS Development Environment for Xcode download (avoid beta) and provisioning

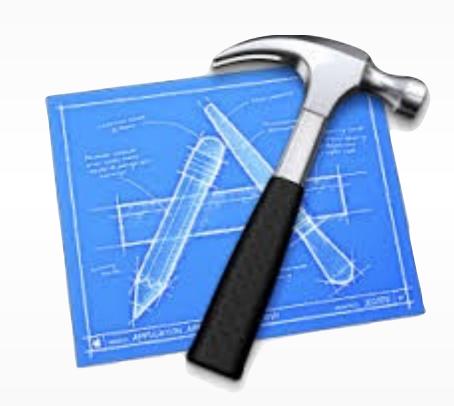

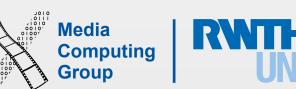

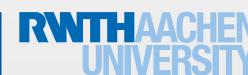

## Development Languages

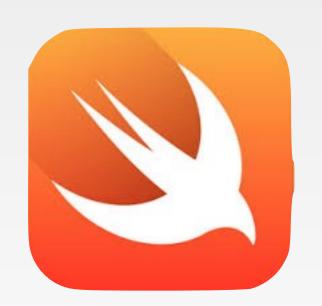

- Objective-C and Swift (both work separately and together)
  - Objective-C is an extensions of C
- Swift is young (2 years), modern, concise, and type safe!
  - Best of OO and procedural programming
  - Similar to C#, Python, Ruby, or JavaScript
- Bridging between the two languages allows you to use Swift to call Frameworks written originally in Objective-C
- The languages have different syntax but learning Swift helps understand Objective-C

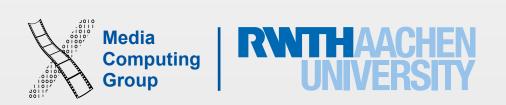

## Frameworks

- UlKit provide the user interface, controllers, gesture recognizers and Autolayout (anything that starts with UI)
- Foundation is Core Services
- Core Motion for sensors
- Core Data for managing data with OO structures
- Map Kit
- •

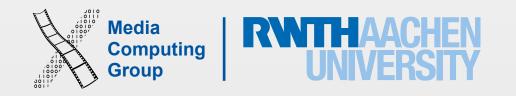

### Clock Demo

- ✓ How to create a project in Xcode 7
- ✓ Build UI with Autolayout
- ✓ The iOS simulator
- ✓ Some Swift syntax
  - ✓ print, var, let, func, Optional?,
  - classes, methods and computed properties, object instantiation
  - √ String interpolation, NSDate and NSDateFormatter (from Foundation framework)
- ✓ Connecting UI elements to code
- ✓ Access iOS documentation

#### Clock App

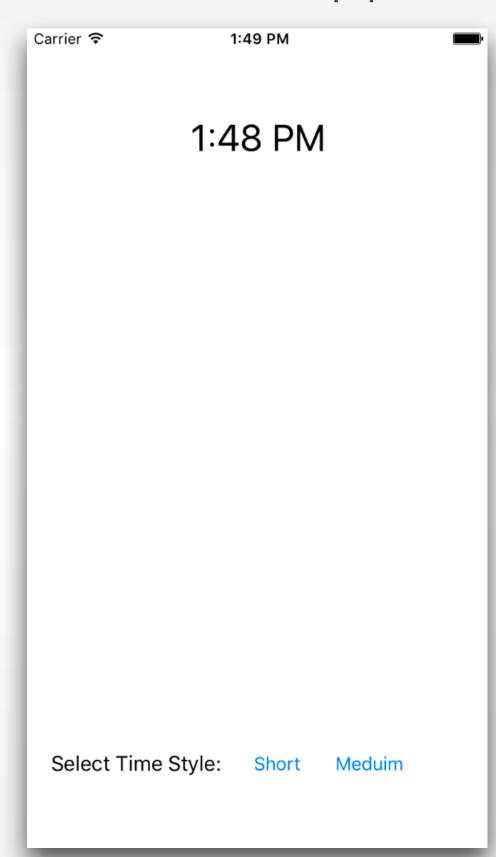

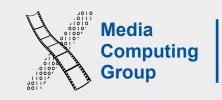

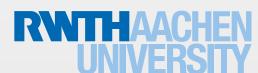